AG

# **CSCI 1106** Lecture 17

Using State Transition Diagrams

# 

### Announcements

- Today's Topics
	- Implementing State Transitions
	- Mapping state transition diagrams to programs
	- $-$  When to use when

# Recall

#### **States and Transitions**

- State
	- Unique set of conditions
	- $-$  Describes a step of a task
	- $-$  Represented by a circle and a label
- Transition
	- Change of one or more conditions
	- Describes a change from one state to another
	- Represented by a labeled arc

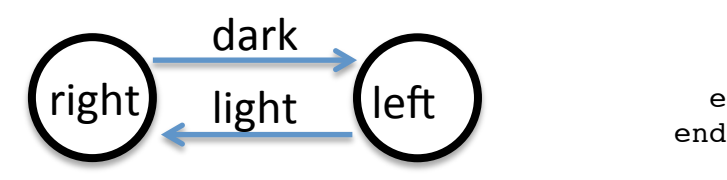

#### **Program Code**

```
var state = STOPPED
motor.left.target = 0
motor.right.target = 0
```

```
onevent button.forward
   state = RIGHT
```

```
onevent button.backward
  state = STOPPRD motor.left.target = 0
  motor.right.target = 0
```

```
onevent prox
   if state != STOPPED then 
     when prox.ground.delta[0] >= THRESHOLD do
       state = RIGHT 
       motor.left.target = TARGET
      motor.right.target = 0 end
    when prox.ground.delta[0] < THRESHOLD do
       state = LEFT
       motor.left.target = 0
       motor.right.target = TARGET
     end
```
# Translating State Transition Diagrams

- Problem:
	- We design our solution by creating a state transition diagram (STD)
	- We need to translate the STD into a program
- Idea: Use a standard process
	- $-$  Use a variable to encode the current state
	- $-$  Enumerate all states as constants
	- $-$  Identify events associated with each transition
	- $-$  Gather transition information
	- $-$  Implement event handlers to perform the transitions

# Tracking and Enumerating States

- Use a *state* variable
	- $-$  Stores the current state
	- $-$  Set to an initial state, e.g., STOPPED
- Enumerate all states-
	- Select state names e.g., STOPPED, RIGHT, LEFT
	- Number consecutively
	- Add states as constants
- Can be done automatically

var state = STOPPED

motor.left.target = 0  $motor.right.target = 0$ 

```
onevent button.forward
 state = RIGHT
```

```
onevent button.backward
  state = STOPPED
 motor.left.target = 0
```
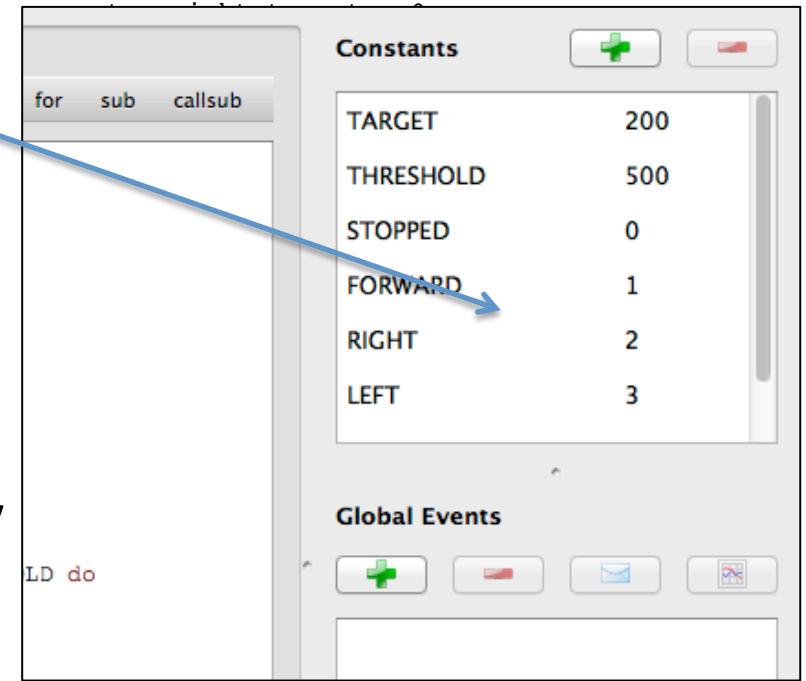

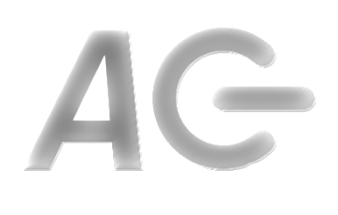

# **Identify Events**

- Identify the events associated with each transition
	- $-$  button.forward: Forward Button pressed
	- $-$  prox: horizontal proximity or ground proximity sensors
	- $-$  timer0 or timer1: timer has expired
	- $-$  tap: robot tapped
	- etc
- Add an event handler for each event
	- onevent button.forward
	- onevent prox
	- onevent timer0
- In each handler implement all the transitions associated with the event

# G

# Example: Identify Events

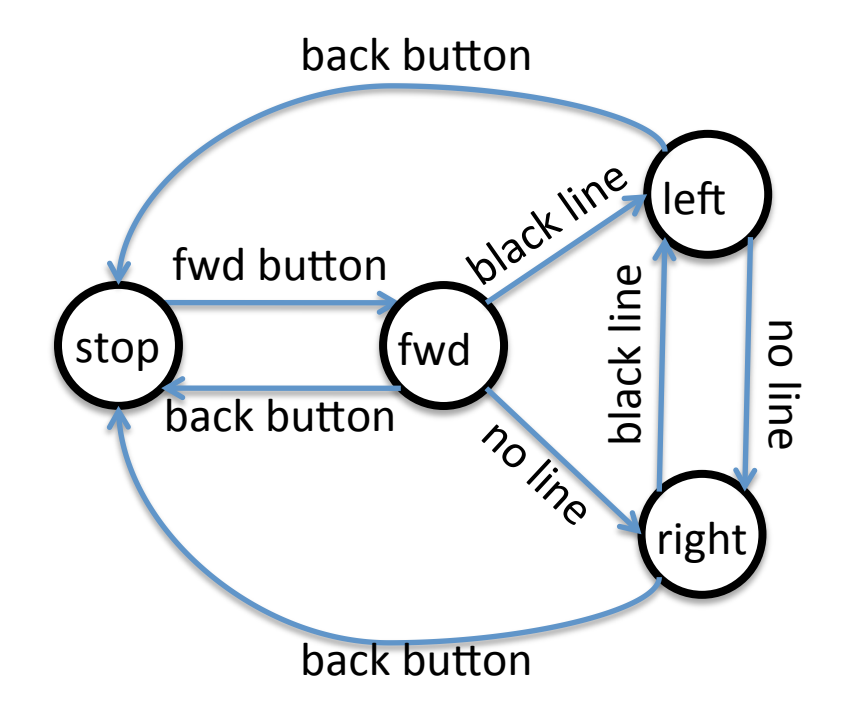

#### **Events**

- button.forward
- button.backward
- prox

**onevent** button.forward

...

**onevent** button.backward

- ...
- **onevent** prox
- ...

# **Gather Transition Information**

- For each transition, identify
	- States (CONSTANTS)
	- Event (handler)
	- Sensor/device
	- $-$  Change in sensor/device
	- $-$  Thresholds (if any)
	- $-$  Action to perform
- E.g., transition: fwd  $\rightarrow$  left
	- States:
		- From: fwd (FORWARD)
		- To: left (LEFT)
	- Event (Handler): prox
	- Sensor: prox.ground.delta[0]
	- Change in sensor: response decreases (dark)
	- Threshold:  $<$  500 means dark
	- Turn left
		- motor.left.target = 0
		- Motor.right.target = 200
- Implement the transitions in their event handlers

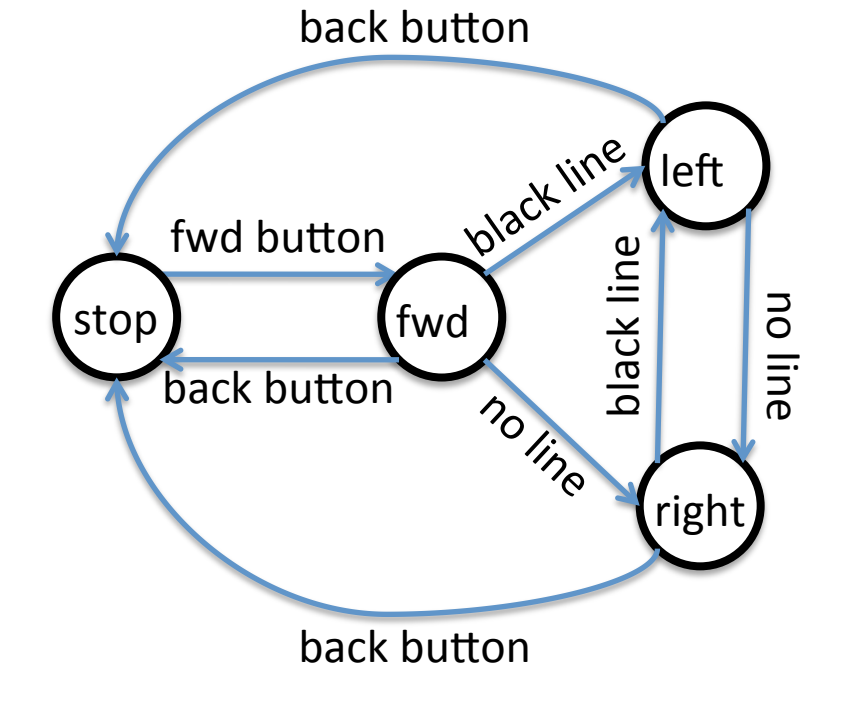

# Implement the Transitions

• Inside the handler use template:

```
if state == FROM_STATE and sensor has changed then
   state = TO_STATE
   perform action
end
```
• E.g., transition: fwd  $\rightarrow$  left **onevent** prox **if** state == FORWARD **and** prox.ground.delta[0] < 500 **then**  $state = LEFT$ back button<br>"<sub>אי אי</sub> *i*n<sup>e</sup> motor.left.target = 0 motor.right.target = 200 left **end** fwd button black line black line no line stop fwd **back** button holine right back button

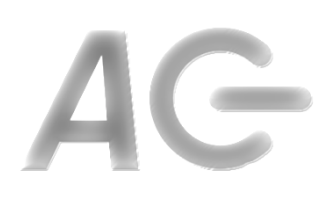

### Optimizations

- Consider the handler for the "back button" transitions: **onevent** button.backward **if** state == FORWARD **then** state = STOPPED motor.left.target = 0  $motor.right.target = 0$  **elseif** state == LEFT **then** state = STOPPED motor.left.target = 0  $motor.right.target = 0$  **elseif** state == RIGHT **then** state = STOPPED motor.left.target = 0  $motor.right.target = 0$ **end**
- **Why is there no AND part?**
- Is this necessary? **onevent** button.backward  $state = STOPPRD$  motor.left.target = 0 motor.right.target = 0
- In many cases code can be optimized!

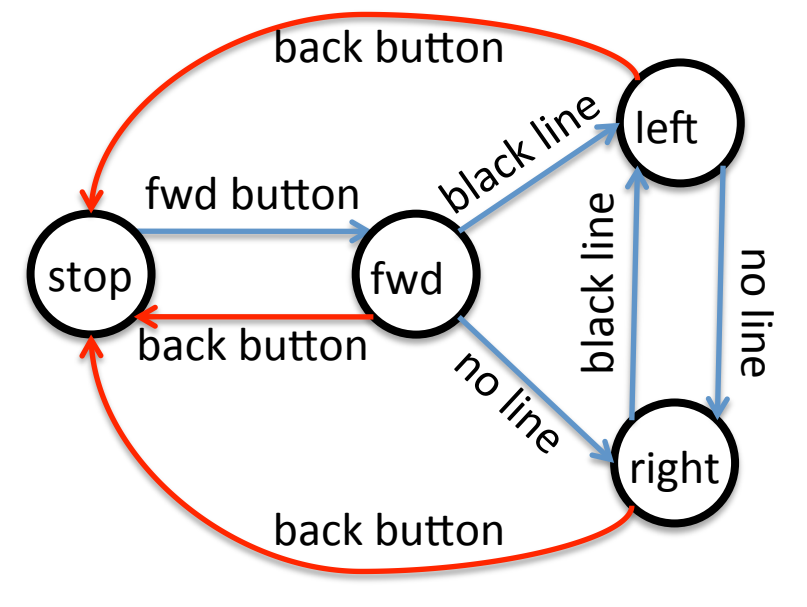

# Another Example: Move in a Square

### **The Square STD**

- States:
	- stop (STOPPED)
	- Fwd (FORWARD)
	- turn (TURN)
- Transitions:
	- $-$  stop  $\rightarrow$  fwd
	- fwd  $\rightarrow$  stop
	- $-$  turn  $\rightarrow$  stop
	- fwd  $\rightarrow$  turn
	- $-$  turn  $\rightarrow$  fwd
- Events:
	- $-$  Forward Button
	- $-$  Backward Button
	- $-$  timer0

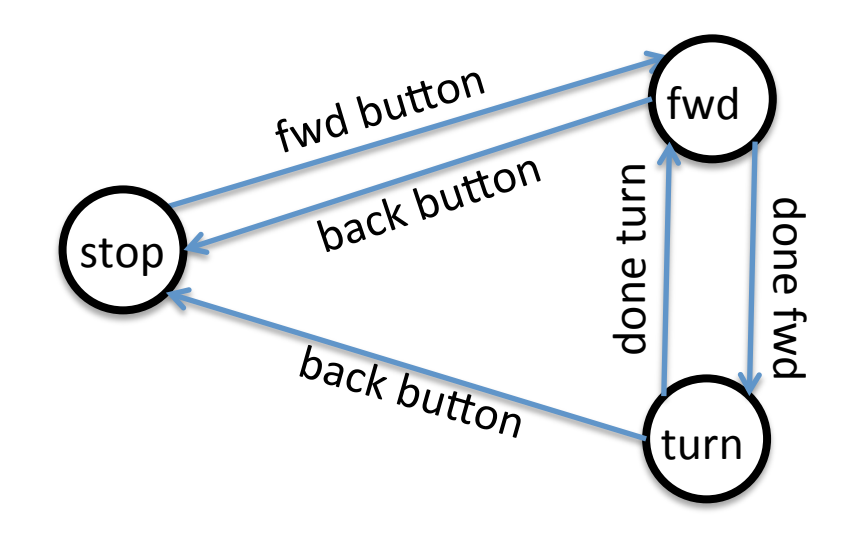

# Timer based Transitions

### Done Fwd

- States:
	- From: fwd (FORWARD)
	- $-$  To: turn (TURN)
- $\cdot$  Event handler:  $\tt{time}{r0}$
- Device: timer.period[0]
- Thresholds: None
- Action:
	- $-$  Start turning motor.left.target = -200 motor.right.target = 200
	- Set timer period timer.period $[0] = 1000$

### **Done Turn**

- States:
	- From: turn (TURN)
	- $-$  To: fwd (FORWARD)
- Event handler: timer0
- Device: timer.period[0]
- Thresholds: None
- Action:
	- $-$  Start moving straight motor.left.target = 200 motor.right.target = 200
	- Set timer period timer.period $[0] = 2000$

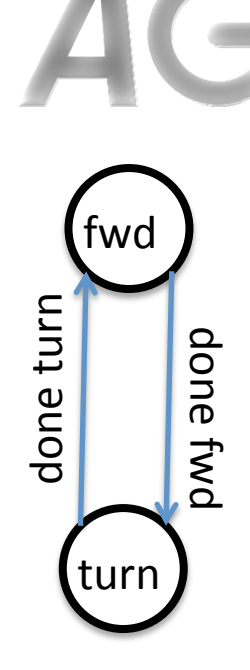

# The timer0 Event Handler

#### **The timer0 Event Handler**

```
onevent timer0
   if state == FORWARD then
     state = TURN
    timer.period[0] = 1000 motor.left.target = -200
     motor.right.target = 200
   elseif state == TURN then
     state = FORWARD
    timer.period[0] = 2000 motor.left.target = 200
     motor.right.target = 200
   end
```
### **The Other Event Handlers**

**onevent** button.forward state = FORWARD timer.period $[0] = 2000$  motor.left.target = 200 motor.right.target = 200

**onevent** button.backward state = STOPPED timer.period $[0] = 0$  motor.left.target = 0 motor.right.target = 0

# Using elseif

```
onevent timer0
   if state == FORWARD then
     state = TURN
    timer.period[0] = 1000 motor.left.target = -200
     motor.right.target = 200
   elseif state == TURN then
     state = FORWARD
    timer.period[0] = 2000 motor.left.target = 200
     motor.right.target = 200
   end
```
#### **Right Wrong**

```
onevent timer0
   if state == FORWARD then
     state = TURN
    timer.period[0] = 1000 motor.left.target = -200
     motor.right.target = 200
   end
```

```
 if state == TURN then
  state = FORMARDtimer.period[0] = 2000 motor.left.target = 200
   motor.right.target = 200
 end
```
Key Idea: Multiple transitions in one event handler should be linked with elseif

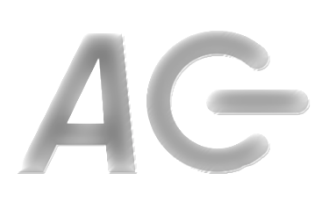

## What is when?

- Consider our line follower (again)
- Which transitions occur on a prox event?
	- $-$  on black line
		- fwd  $\rightarrow$  left
		- right  $\rightarrow$  left
	- $-$  on no line
		- fwd  $\rightarrow$  right
		- left  $\rightarrow$  right
- Observation:
	- $-$  If we are not STOPPFD
	- $-$  Transition to LEFT *when* we encounter a black line
	- $-$  Transition to RIGHT *when* we encounter no line
- Idea: Transitions occur *when* things change
- Analogy:
	- $-$  When we encounter a stop sign, we stop the car
	- We do not continue stopping the car once it has stopped

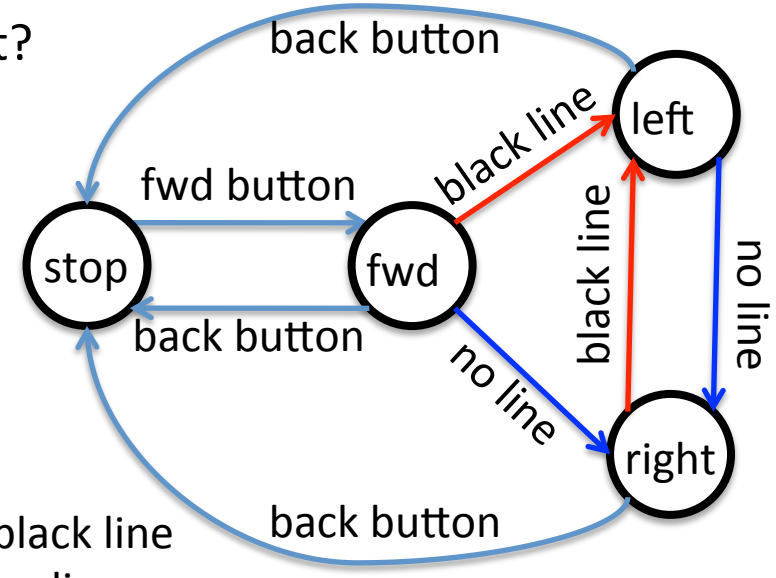

## if *vs* when

### **if**

- Form:
	- **if** *condition* **then** *body*

**end**

- If the condition is true the body is executed
- E.g., if we see a stop sign stop, regardless of whether we are already stopped

### **when**

- Form: **when** *condition* **do** *body* **end**
- If the condition is true now and was not true before, the body is executed
- E.g., if we see a stop sign and we are not stopped, then stop

## When to use when?

- Idea: Use when when the state of a sensor corresponds to a state
- Examples:
	- Line following:
		- Sensor registers dark means move left
		- Sensor registers light means move right
	- Wall avoidance:
		- Sensor registers an object ahead means turn
		- Sensor no registering an object means go forward

### Example of when

#### Using ifs

```
onevent prox
   if state == FORWARD and prox.ground.delta[0] < 500 then
    state = LETFT motor.left.target = 0
     motor.right.target = 200
   elseif state == RIGHT and prox.ground.delta[0] < 500 then
     state = LEFT
     motor.left.target = 0
     motor.right.target = 200
   elseif state == FORWARD and prox.ground.delta[0] >= 500 then
    state = RIGHT motor.left.target = 200
 motor.right.target = 0
                                                                                   left
                                                                 back button<sub>、</sub>
 elseif state == LEFT and prox.ground.delta[0] >= 500 then
                                                          fwd button
                                                                                black	line	
 state = RIGHT
                                                                                plack lin
 motor.left.target = 200
                                                                                         no	line	stop) (fwd
    motor.right.target = 0 end
                                                         back button
                                                              button back button the
                                                                                   right
```
# $\equiv$

## Example of when

#### Using whens

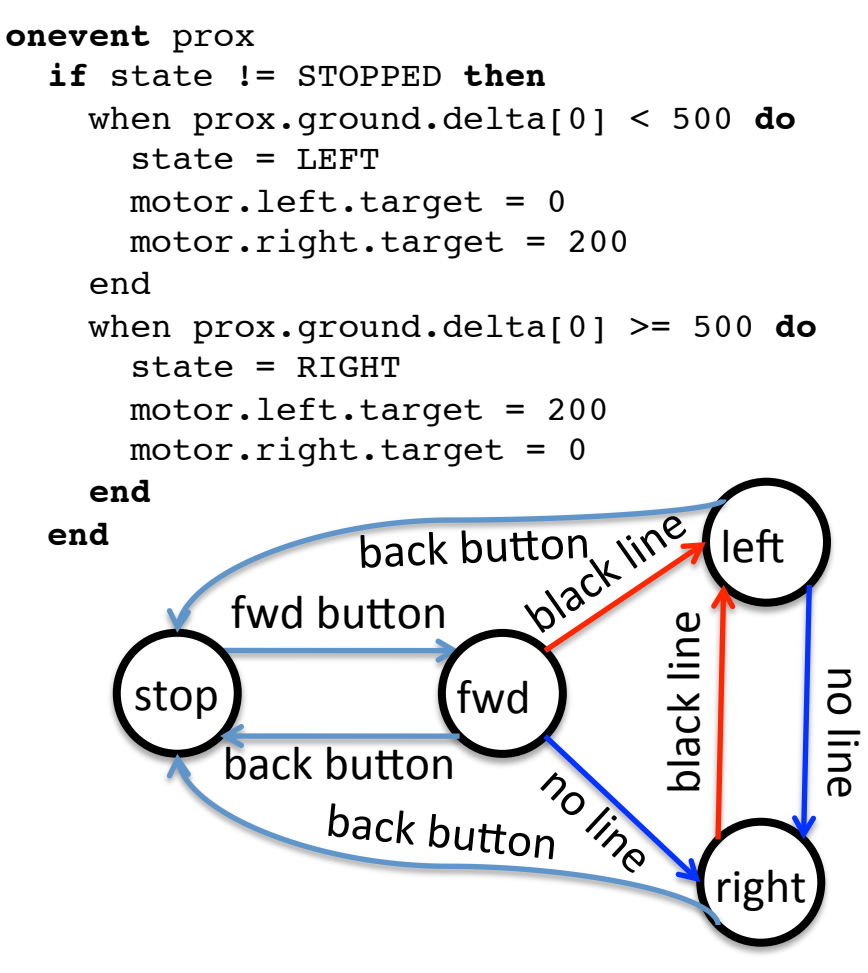